## PU1015

## Код ошибки 0x80100017 - Указанное устройство чтения сейчас недоступно

Описание

При попытке запуска "Панели управления Рутокен" со вставленным Рутокен S возникает ошибка "Указанное устройство чтения сейчас недоступно"

(Источник ошибки Win32 Код ошибки 0x80100017 Описание ошибки Указанное устройство чтения сейчас недоступно).

При закрытии окна с ошибкой Рутокен S не определяется в поле "Подключенные Рутокен".

Команда certutil -scinfo показывает смарт-карту, но её состояние: "Карта используется совместно с другим процессом".

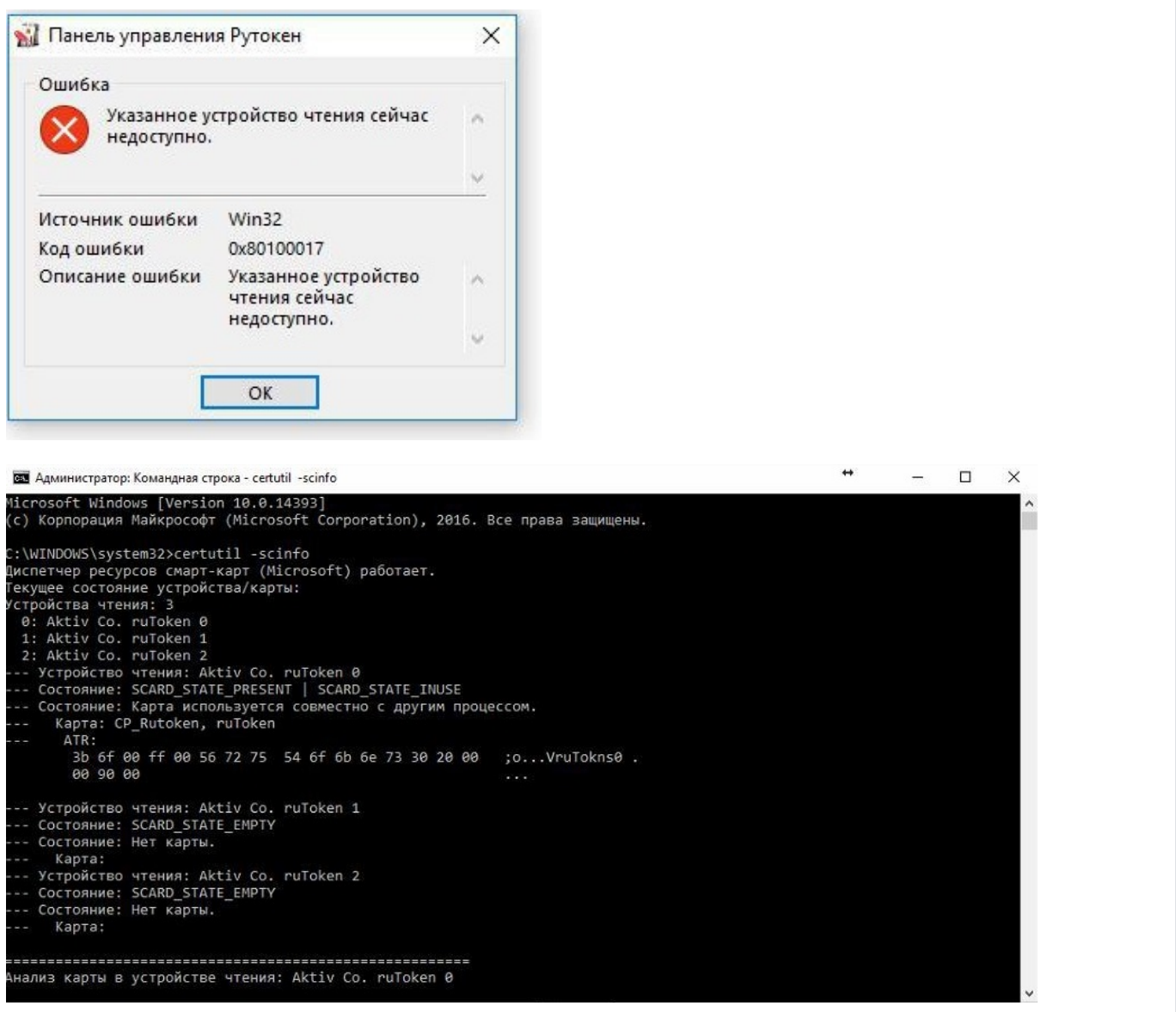

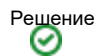

- 1. Перезагрузите компьютер и проверьте работу с Рутокен S
- 2. Если перезагрузка не помогла, источниками проблемы могут являться установленные компоненты:
- "Менеджер браузеров"
- "Кнопка Яндекс на панели задач"
- "Яндекс Строка"

Некоторые версии этих компонентов не позволяют работать с ключевым идентификатором Рутокен S.

 Для решения проблемы необходимо обновить эти компоненты до последних версий, в которых ошибка поправлена или удалить их с компьютера.

 Если принимаете решение удалить эти компоненты, после их удаления, для восстановления работоспособности, обязательно нужно перезагрузить компьютер.